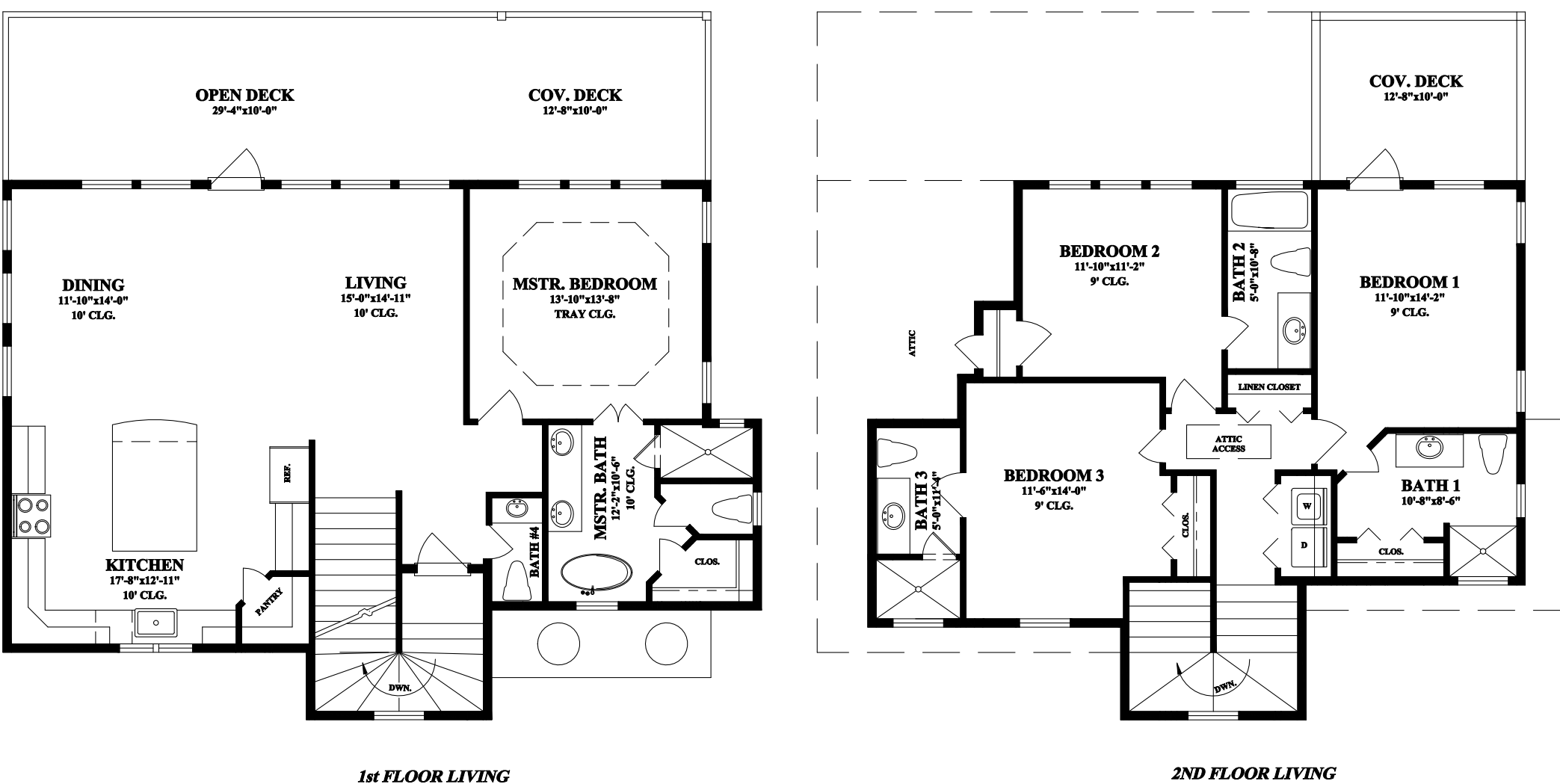

1222 Sq. Ft.

2ND FLOOR LIVING 962 Sq. Ft.